# **Python vManage**

*Release 0.2.3*

**Cisco Public Sector**

**May 07, 2020**

# **CONTENTS:**

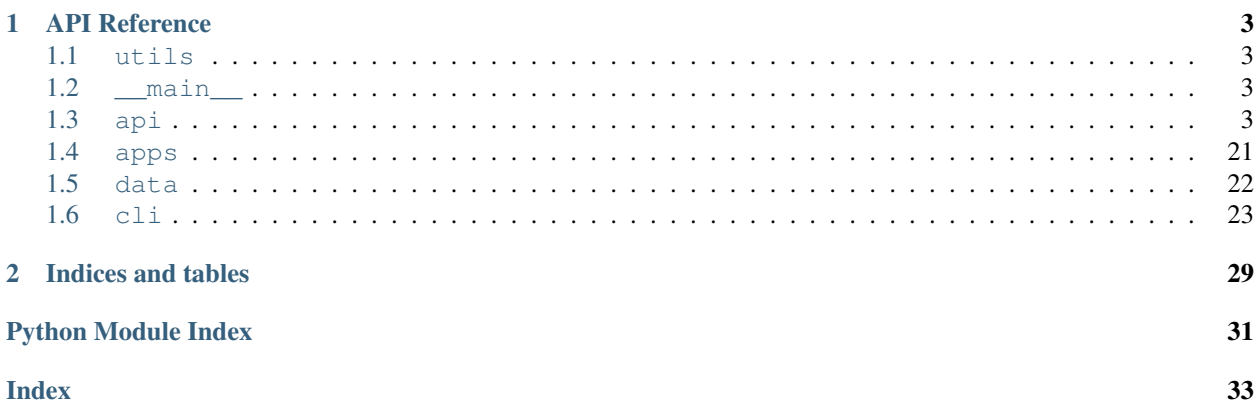

*python-viptela* provides a PYthon SDK for interacting with Cisco SDWAN (formerly Viptela).

# **CHAPTER**

# **ONE**

# **API REFERENCE**

<span id="page-6-6"></span><span id="page-6-0"></span>This page contains auto-generated API reference documentation $<sup>1</sup>$  $<sup>1</sup>$  $<sup>1</sup>$ .</sup>

# <span id="page-6-1"></span>**1.1 utils**

# **1.1.1 Module Contents**

utils.**list\_to\_dict**(*lst*, *key\_name*, *remove\_key=True*)

# <span id="page-6-2"></span>**1.2 \_\_main\_\_**

# **1.2.1 Module Contents**

**class** \_\_main\_\_.**CatchAllExceptions**(*name=None*, *commands=None*, *\*\*attrs*) Bases: click.Group

**\_\_call\_\_**(*self*, *\*args*, *\*\*kwargs*)

**class** \_\_main\_\_.**Viptela**(*host*, *username*, *password*) Bases: object

#### **property auth**(*self*)

\_\_main\_\_.**vmanage**(*ctx*, *host*, *username*, *password*)

# <span id="page-6-3"></span>**1.3 api**

# **1.3.1 Submodules**

### <span id="page-6-5"></span>**api.authentication**

Cisco vManage Authentication API Methods.

<span id="page-6-4"></span><sup>&</sup>lt;sup>1</sup> Created with [sphinx-autoapi](https://github.com/readthedocs/sphinx-autoapi)

### <span id="page-7-1"></span>**Module Contents**

```
class api.authentication.Authentication(host=None, user=None, password=None,
                                             port=443, validate_certs=False, timeout=10)
```
Bases: object

vManage Authentication API

Responsible for retrieving the JSESSIONID after a username/password has been authenticated. If the vManage version is >= 19.2.0 then the X-XSRF-TOKEN will be retrieved and added to the header. An HTTP(S) Request session object will be returned.

#### **login**(*self*)

Executes login tasks against vManage to retrieve token(s).

#### Parameters **None.** –

Returns a Requests session with JSESSIONID and an X-XSRF-TOKEN for vManage version  $>= 19.2.0.$ 

Return type self.session

Raises

- **LoginFailure** If the username/password are incorrect.
- **RequestException** If the host is not accessible.

#### <span id="page-7-0"></span>**api.central\_policy**

Cisco vManage Centralized Policy API Methods.

#### **Module Contents**

```
class api.central_policy.CentralPolicy(session, host, port=443)
    Bases: object
```
vManage Central Policy API

Responsible for DELETE, GET, POST, PUT methods against vManage Central Policy.

**activate\_central\_policy**(*self*, *policy\_name*, *policy\_id*) Activates the current active centralized policy

**Parameters**  $\text{policyId}(str) - \text{ID}$  **of the active centralized policy** 

Returns The Action ID from the activation.

Return type result (str)

```
deactivate_central_policy(self, policy_id)
     Deactivates the current active centralized policy
```
**Parameters**  $\text{policyId}(str) - \text{ID}$  **of the deactive centralized policy** 

Returns The Action ID from the activation.

Return type result (str)

**add\_central\_policy**(*self*, *policy*) Delete a Central Policy from vManage.

Parameters **policy** – The Central Policy

<span id="page-8-1"></span>Returns All data associated with a response.

Return type result (dict)

**update\_central\_policy**(*self*, *policy*, *policy\_id*) Update a Central from vManage.

Parameters

• **policy** – The Central Policy

• **policy\_id** – The ID of the Central Policy to update

Returns All data associated with a response.

Return type result (dict)

**delete\_central\_policy**(*self*, *policyId*) Deletes the specified centralized policy

**Parameters policyId**  $(str)$  – ID of the active centralized policy

Returns All data associated with a response.

Return type result (dict)

**get\_central\_policy\_list**(*self*) Get all Central Policies from vManage.

Returns

A list of all policy lists currently in vManage.

Return type response (dict)

**get\_central\_policy\_dict**(*self*, *key\_name='policyName'*, *remove\_key=False*)

**import\_central\_policy\_list**(*self*, *central\_policy\_list*, *update=False*, *push=False*, *check\_mode=False*, *force=False*)

**waitfor\_action\_completion**(*self*, *action\_id*)

### <span id="page-8-0"></span>**api.centralized\_policy**

Cisco vManage Centralized Policy API Methods.

### **Module Contents**

```
class api.centralized_policy.CentralizedPolicy(session, host, port=443)
    Bases: object
```
vManage Centralized Policy API

Responsible for DELETE, GET, POST, PUT methods against vManage Centralized Policy.

```
deactivate_centralized_policy(self, policyId)
     Deactivates the current active centralized policy
```
**Parameters**  $\text{policyId}(str) - \text{ID}$  **of the active centralized policy** 

Returns All data associated with a response.

Return type result (dict)

<span id="page-9-1"></span>**delete\_centralized\_policy**(*self*, *policyId*) Deletes the specified centralized policy

**Parameters**  $\text{policyId}(str) - \text{ID}$  **of the active centralized policy** 

Returns All data associated with a response.

Return type result (dict)

#### **delete\_policy\_definition**(*self*, *definition*, *definitionId*)

Deletes the specified policy definition which include: 'control','mesh','hubandspoke','vpnmembershipgroup', 'approute','data','cflowd'

#### Parameters

• **definition**  $(str)$  – One of the above policy types

• **definitionId**  $(str)$  – ID of the policy definition

Returns All data associated with a response.

Return type result (dict)

#### **get\_centralized\_policy**(*self*)

Obtain a list of all configured centralized policies

Returns All data associated with a response.

Return type result (dict)

#### **get\_policy\_definition**(*self*, *definition*)

Obtain a list of various policy definitions which include: 'control','mesh','hubandspoke','vpnmembershipgroup', 'approute','data','cflowd'

**Parameters definition**  $(str)$  – One of the above policy types

Returns All data associated with a response.

Return type result (dict)

#### <span id="page-9-0"></span>**api.certificate**

Cisco vManage Certificate API Methods.

### **Module Contents**

**class** api.certificate.**Certificate**(*session*, *host*, *port=443*)

Bases: object

vManage Certificate API

Responsible for DELETE, GET, POST, PUT methods against vManage Certificates.

**generate\_csr**(*self*, *device\_ip*)

**install\_device\_cert**(*self*, *cert*)

```
push_certificates(self)
```
Push certificates to all controllers

Returns The action ID of the push command.

Return type result (str)

#### <span id="page-10-1"></span><span id="page-10-0"></span>**api.device**

Cisco vManage Device Inventory API Methods.

### **Module Contents**

**class** api.device.**Device**(*session*, *host*, *port=443*) Bases: object

vManage Device Inventory API

Responsible for DELETE, GET, POST, PUT methods against vManage Device Inventory.

**get\_device\_status\_list**(*self*)

Obtain a list of specified device type

Args: None

Returns Device status

Return type result (list)

**get\_device\_status\_dict**(*self*, *key\_name='host-name'*, *remove\_key=False*) Obtain a dict of specified device type

**Parameters category**  $(str)$  – vedges or controllers

Returns Device status

Return type result (dict)

**get\_device\_status**(*self*, *value*, *key='system-ip'*) Get the status of a specific device

#### **Parameters**

- **string** (value) The value of the key to match
- **key** (string) The key on which to match (e.g. system-ip)

Returns Device status

Return type result (dict)

**get\_device\_config**(*self*, *device\_type*, *value*, *key='system-ip'*) Get the config of a specific device

#### Parameters

- **string** (value) The value of the key to match
- **key** (string) The key on which to match (e.g. system-ip)

Returns Device config

Return type result (dict)

**get\_device\_dict**(*self*, *key\_name='host-name'*, *remove\_key=False*)

**get\_device\_config\_list**(*self*, *device\_type*)

Get the config status of a list of devices

Parameters device\_type  $(str)$  – vedge or controller

Returns All data associated with a response.

Return type result (dict)

<span id="page-11-2"></span>**get\_device\_config\_dict**(*self*, *device\_type*, *key\_name='host-name'*, *remove\_key=False*)

**get\_device\_data**(*self*, *path*, *device\_ip*) Get the data from a device

# Parameters

- **path**  $(str)$  The path of the data
- **device\_ip** (str) The IP address of the device

Returns All data associated with a response.

Return type result (dict)

### <span id="page-11-0"></span>**api.device\_inventory**

Cisco vManage Device Inventory API Methods.

# **Module Contents**

```
class api.device_inventory.DeviceInventory(session, host, port=443)
    Bases: object
```
vManage Device Inventory API

Responsible for DELETE, GET, POST, PUT methods against vManage Device Inventory.

**get\_device\_list**(*self*, *category*) Obtain a list of specified device type

Parameters category  $(str)$  – vedges or controllers

Returns All data associated with a response.

Return type result (dict)

**post\_device\_cli\_mode**(*self*, *deviceId*, *deviceIP*, *deviceType*) Update a device to CLI mode

### Parameters

- $\bullet$  **deviceId** (str) uuid for device object
- **deviceIP**  $(str)$  system IP equivalent
- **deviceType**  $(str)$  vedge or controller

#### <span id="page-11-1"></span>**api.device\_templates**

Cisco vManage Device Templates API Methods.

# <span id="page-12-0"></span>**Module Contents**

```
class api.device_templates.DeviceTemplates(session, host, port=443)
    Bases: object
```
vManage Device Templates API

Responsible for DELETE, GET, POST, PUT methods against vManage Device Templates.

```
delete_device_template(self, templateId)
     Obtain a list of all configured device templates.
```
Parameters **templateId** (str) – Object ID for device template

Returns All data associated with a response.

Return type result (dict)

#### **get\_device\_templates**(*self*)

Obtain a list of all configured device templates.

Returns All data associated with a response.

Return type result (dict)

# **get\_device\_template\_object**(*self*, *template\_id*)

Obtain a device template object.

Returns All data associated with a response.

Return type result (dict)

```
get_device_template_list(self, factory_default=False, name_list=None)
     Get the list of device templates.
```
#### Parameters

- factory default (bool) Include factory default
- **name\_list** (list of strings) A list of template names to retreive.

Returns All data associated with a response.

Return type result (dict)

**get\_device\_template\_dict**(*self*, *factory\_default=False*, *key\_name='templateName'*, *remove\_key=True*, *name\_list=None*)

Obtain a dictionary of all configured device templates.

#### Parameters

- **factory\_default** (bool) Wheter to return factory default templates
- **key\_name** (string) The name of the attribute to use as the dictionary key
- **remove\_key** (boolean) remove the search key from the element

Returns All data associated with a response.

Return type result (dict)

```
get_template_attachments(self, template_id, key='host-name')
```
Get the devices that a template is attached to.

#### Parameters

• **template\_id** (string) – Template ID

• **key** (string) – The key of the device to put in the list (default: host-name)

<span id="page-13-0"></span>Returns List of keys.

Return type result (list)

**get\_template\_input**(*self*, *template\_id*, *device\_id\_list=None*) Get the input associated with a device attachment.

Parameters **template\_id** (string) – Template ID

Returns All data associated with a response.

Return type result (dict)

**add\_device\_template**(*self*, *device\_template*) Add a single device template to Vmanage.

Parameters **device\_template** (dict) – Device Template

Returns Response from Vmanage

Return type result (list)

**update\_device\_template**(*self*, *device\_template*) Update a single device template to Vmanage.

Parameters **device\_template** (dict) – Device Template

Returns Response from Vmanage

Return type result (list)

**import\_device\_template\_list**(*self*, *device\_template\_list*, *check\_mode=False*, *update=False*) Import a list of feature templates to vManage.

#### Parameters

- **check\_mode** (bool) Only check to see if changes would be made
- **update** (bool) Update the template if it exists

Returns Returns the diffs of the updates.

Return type result (list)

**import\_attachment\_list**(*self*, *attachment\_list*, *check\_mode=False*, *update=False*) Import a list of device attachments to vManage.

#### Parameters

- **check** mode  $(bool)$  Only check to see if changes would be made
- **update** (bool) Update the template if it exists

Returns Returns the diffs of the updates.

Return type result (list)

**attach\_to\_template**(*self*, *template\_id*, *uuid*, *system\_ip*, *host\_name*, *site\_id*, *variables*) Attach and device to a template

#### Parameters

- **template\_id**  $(str)$  The template ID to attach to
- **uuid**  $(str)$  The UUID of the device to attach
- **system\_ip** (str) The System IP of the system to attach
- <span id="page-14-1"></span>• **host** name  $(str)$  – The host-name of the device to attach
- **variables** (dict) The variables needed by the template

Returns Returns the action id of the attachment

Return type action\_id (str)

**detach\_from\_template**(*self*, *uuid*, *device\_ip*, *device\_type*) Detach a device from a template (i.e. Put in CLI mode)

#### Parameters

- **uuid**  $(str)$  The UUID of the device to detach
- **system\_ip** (str) The System IP of the system to detach
- **device\_type**  $(str)$  The device type of the device to detach

Returns Returns the action id of the attachment

Return type action id (str)

**get\_attachments**(*self*, *template\_id*, *key='host-name'*)

Get a list of attachments to a particular template.

#### Parameters

- **template\_id** (str) Template ID of the template
- **key**  $(str)$  The key of the elements to return

Returns Returns the specified key of the attached devices.

Return type result (list)

**generalTemplates\_to\_id**(*self*, *generalTemplates*)

#### <span id="page-14-0"></span>**api.feature\_templates**

Cisco vManage Feature Templates API Methods.

# **Module Contents**

**class** api.feature\_templates.**FeatureTemplates**(*session*, *host*, *port=443*) Bases: object

vManage Feature Templates API

Responsible for DELETE, GET, POST, PUT methods against vManage Feature Templates.

**delete\_feature\_template**(*self*, *templateId*) Obtain a list of all configured feature templates.

**Parameters templateId**  $(str)$  – Object ID for feature template

Returns All data associated with a response.

Return type result (dict)

**get\_feature\_templates**(*self*) Obtain a list of all configured feature templates.

Returns All data associated with a response.

Return type result (dict)

<span id="page-15-0"></span>**add\_feature\_template**(*self*, *feature\_template*) Add a feature template to Vmanage.

Parameters feature\_template (dict) - Feature Template

Returns Response from Vmanage

Return type result (list)

**update\_feature\_template**(*self*, *feature\_template*) Add a feature template to Vmanage.

Parameters **feature\_template** (dict) – Feature Template

Returns Response from Vmanage

Return type result (list)

**get\_feature\_template\_list**(*self*, *factory\_default=False*, *name\_list=None*) Obtain a list of all configured feature templates.

#### Parameters

- **factory\_default** (bool) Wheter to return factory default templates
- **name\_list** (list of strings) A list of the template names to return

Returns All data associated with a response.

Return type result (dict)

```
get_feature_template_dict(self, factory_default=False, key_name='templateName', re-
                               move_key=True, name_list=None)
```
Obtain a dictionary of all configured feature templates.

#### Parameters

- **factory\_default** (bool) Wheter to return factory default templates
- **key\_name** (string) The name of the attribute to use as the dictionary key
- **remove\_key** (boolean) remove the search key from the element

Returns All data associated with a response.

Return type result (dict)

```
import_feature_template_list(self, feature_template_list, check_mode=False, up-
                                 date=False)
```
Add a list of feature templates to vManage.

#### Parameters

- **check\_mode** (bool) Only check to see if changes would be made
- **update** (*bool*) Update the template if it exists

Returns Returns the diffs of the updates.

Return type result (list)

### <span id="page-16-1"></span><span id="page-16-0"></span>**api.http\_methods**

### **Module Contents**

api.http\_methods.**STANDARD\_HEADERS**

api.http\_methods.**STANDARD\_TIMEOUT = 10**

api.http\_methods.**VALID\_STATUS\_CODES = [200, 201, 202, 203, 204, 205, 206, 207, 208, 226]**

**class** api.http\_methods.**HttpMethods**(*session*, *url*)

Bases: object

#### HTTP Methods for vManage API Interaction

Provides a consistent interaction with the vManage REST API. Contains error handling for common HTTP interaction issues.

**request**(*self*, *method*, *headers=None*, *payload=None*, *files=None*) Performs HTTP REST API Call.

#### Parameters

- **method** (str) DELETE, GET, POST, PUT
- **headers** (dict) Use standard vManage header provided in module or custom header for specific API interaction
- **payload**  $(str)$  A formatted string to be delivered to vManage via POST or PUT REST call
- **file**  $(obj) A$  file to be sent to vManage

#### Returns

A parsable dictionary containing the full response from vManage for an interaction

Return type result (dict)

#### Raises

- **JSONDecodeError** Payload format error.
- **ConnectionError** Connection error.
- **HTTPError** An HTTP error occurred.
- **URLRequired** A valid URL is required to make a request.
- **TooManyRedirects** Too many redirects.
- **Timeout** The request timed out.
- **RequestException** There was an ambiguous exception.

#### <span id="page-17-1"></span><span id="page-17-0"></span>**api.local\_policy**

Cisco vManage Localized Policy API Methods.

### **Module Contents**

```
class api.local_policy.LocalPolicy(session, host, port=443)
    Bases: object
```
vManage Local Policy API

Responsible for DELETE, GET, POST, PUT methods against vManage Local Policy.

**add\_local\_policy**(*self*, *policy*) Delete a Central Policy from vManage.

Parameters **policy** – The Central Policy

Returns All data associated with a response.

Return type result (dict)

**update\_local\_policy**(*self*, *policy*, *policy\_id*) Update a Central from vManage.

Parameters

• **policy** – The Central Policy

• **policy\_id** – The ID of the Central Policy to update

Returns All data associated with a response.

Return type result (dict)

#### **delete\_localized\_policy**(*self*, *policy\_id*)

Deletes the specified local policy

**Parameters policyId**  $(str)$  – ID of the active local policy

Returns All data associated with a response.

Return type result (dict)

### **get\_local\_policy\_list**(*self*)

Get all Central Policies from vManage.

Returns

A list of all policy lists currently in vManage.

Return type response (dict)

**get\_local\_policy\_dict**(*self*, *key\_name='policyName'*, *remove\_key=False*)

**import\_local\_policy\_list**(*self*, *local\_policy\_list*, *update=False*, *push=False*, *check\_mode=False*, *force=False*)

### <span id="page-18-2"></span><span id="page-18-0"></span>**api.localized\_policy**

Cisco vManage Localized Policy API Methods.

# **Module Contents**

```
class api.localized_policy.LocalizedPolicy(session, host, port=443)
    Bases: object
```
vManage Localized Policy API

Responsible for DELETE, GET, POST, PUT methods against vManage Localized Policy.

**delete\_localized\_definition**(*self*, *definition*, *definitionId*)

Deletes the specified policy definition which include: 'qosmap','rewriterule','acl','aclv6','vedgeroute'

#### Parameters

- **definition**  $(str)$  One of the above policy types
- **definitionId**  $(str)$  ID of the policy definition

Returns All data associated with a response.

Return type result (dict)

# **delete\_localized\_policy**(*self*, *policy\_id*)

Deletes the specified localized policy

**Parameters policyId**  $(str)$  – ID of the active localized policy

Returns All data associated with a response.

Return type result (dict)

#### **get\_localized\_definition**(*self*, *definition*)

Obtain a list of various policy definitions which include: 'qosmap','rewriterule','acl','aclv6','vedgeroute'

**Parameters definition**  $(str)$  – One of the above policy types

Returns All data associated with a response.

Return type result (dict)

### **get\_localized\_policy**(*self*)

Obtain a list of all configured localized policies

Returns All data associated with a response.

Return type result (dict)

#### <span id="page-18-1"></span>**api.monitor\_network**

Cisco vManage Monitor Networks API Methods.

# <span id="page-19-1"></span>**Module Contents**

```
class api.monitor_network.MonitorNetwork(session, host, port=443)
    Bases: object
```
vManage Monitor Networks API

Responsible for GET methods against vManage Real Time Monitoring for network devices.

```
get_control_connections(self, system_ip)
     Provides current control connections for device.
```
Parameters system\_ip(str)-Device System IP

Returns All data associated with a response.

Return type result (dict)

**get\_control\_connections\_history**(*self*, *system\_ip*) Provides control connections history for device.

Parameters system\_ip(str)-Device System IP

Returns All data associated with a response.

Return type result (dict)

```
get_device_status(self, system_ip)
     Provides status for device.
```
Parameters system\_ip(str)-Device System IP

Returns All data associated with a response.

Return type result (dict)

```
get_omp_peers(self, system_ip)
     Provides OMP peers for device.
```
Parameters **system\_ip** (str) – Device System IP

Returns All data associated with a response.

Return type result (dict)

#### <span id="page-19-0"></span>**api.policy\_definitions**

Cisco vManage Policy Definitions API Methods.

# **Module Contents**

```
class api.policy_definitions.PolicyDefinitions(session, host, port=443)
    Bases: object
```
vManage Policy Definitions API

Responsible for DELETE, GET, POST, PUT methods against vManage Policy Definitions used in Centralized, Localized, and Security Policy.

**convert\_list\_id\_to\_name**(*self*, *id\_list*)

**convert\_list\_name\_to\_id**(*self*, *name\_list*)

<span id="page-20-0"></span>**convert\_definition\_id\_to\_name**(*self*, *policy\_definition*)

- **convert\_definition\_name\_to\_id**(*self*, *policy\_definition*)
- **delete\_policy\_definition**(*self*, *definition\_type*, *definition\_id*) Delete a Policy Definition from vManage.

#### Parameters

- **definition\_type**  $(s \, t)$  The defintion type of the requested policy definition
- **definition\_id** (str) The defintion ID of the requested policy definition

Returns All data associated with a response.

Return type result (dict)

**add\_policy\_definition**(*self*, *policy\_definition*) Delete a Policy Definition from vManage.

#### Parameters

- **definition** type  $(str)$  The defintion type of the requested policy definition
- **definition\_id**  $(str)$  The defintion ID of the requested policy definition

Returns All data associated with a response.

#### Return type result (dict)

**update\_policy\_definition**(*self*, *policy\_definition*, *policy\_definition\_id*) Update a Policy Definition from vManage.

#### Parameters

- **definition\_type**  $(str)$  The defintion type of the requested policy definition
- **definition\_id** (str) The defintion ID of the requested policy definition

Returns All data associated with a response.

Return type result (dict)

**get\_policy\_definition**(*self*, *definition\_type*, *definition\_id*) Get a Policy Definition from vManage.

#### **Parameters**

- **definition\_type**  $(str)$  The defintion type of the requested policy definition
- **definition\_id** (str) The defintion ID of the requested policy definition

Returns All data associated with a response.

Return type result (dict)

**get\_policy\_definition\_list**(*self*, *definition\_type='all'*) Get all Policy Definition Lists from vManage.

Parameters definition\_type (string) – The type of Definition List to retreive

Returns

A list of all definition lists currently in vManage.

Return type response (dict)

**get\_policy\_definition\_dict**(*self*, *t*, *key\_name='name'*, *remove\_key=False*)

**convert\_sequences\_to\_id**(*self*, *sequence\_list*)

<span id="page-21-1"></span>**import\_policy\_definition\_list**(*self*, *policy\_definition\_list*, *update=False*, *push=False*, *check\_mode=False*, *force=False*)

#### <span id="page-21-0"></span>**api.policy\_lists**

Cisco vManage Policy Lists API Methods.

#### **Module Contents**

```
class api.policy_lists.PolicyLists(session, host, port=443)
    Bases: object
```
vManage Policy Lists API

Responsible for DELETE, GET, POST, PUT methods against vManage Policy Lists used in Centralized, Localized, and Security Policy.

### **delete\_data\_prefix\_list**(*self*, *listid*)

Delete a Data Prefix List from vManage.

Parameters **listid** (str) – vManaged assigned list identifier

Returns Results from deletion attempt.

Return type response (dict)

#### **get\_data\_prefix\_list**(*self*)

Get all Data Prefix Lists from vManage.

Returns

A list of all data prefix lists currently in vManage.

Return type response (dict)

**get\_policy\_list\_all**(*self*) Get all Policy Lists from vManage.

Returns

#### A list of all policy lists currently in vManage.

Return type response (dict)

#### **post\_data\_prefix\_list**(*self*, *name*, *entries*)

Add a new Data Prefix List to vManage.

Parameters

- **name**  $(str)$  name of the data prefix list
- **entries**  $(llist)$  a list of prefixes to add to the list

Returns

#### Results from attempting to add a new data prefix list.

Return type response (dict)

**put\_data\_prefix\_list**(*self*, *name*, *listid*, *entries*) Update an existing Data Prefix List on vManage.

Parameters

- <span id="page-22-0"></span>• **name**  $(str)$  – name of the data prefix list
- **listid** (str) vManaged assigned list identifier
- $\bullet$  **entries**  $(llist) a$  list of prefixes to add to the list

#### Returns

Results from attempting to update an existing data prefix list.

Return type response (dict)

**delete\_policy\_list**(*self*, *listType*, *listId*) Deletes the specified policy list type

#### Parameters

- **listType**  $(str)$  Policy list type
- **listId**  $(str)$  ID of the policy list

Returns All data associated with a response.

Return type result (dict)

```
clear_policy_list_cache(self)
```

```
get_policy_list_list(self, policy_list_type='all', cache=True)
     Get a list of policy lists
```
#### Parameters

- **policy\_list\_type** (str) Policy list type
- **cache** (bool) Whether to cache the response

Returns All data associated with a response.

Return type result (dict)

**get\_policy\_list\_dict**(*self*, *policy\_list\_type='all'*, *key\_name='name'*, *remove\_key=False*, *cache=True*)

**add\_policy\_list**(*self*, *policy\_list*) Add a new Policy List to vManage.

Parameters **policy\_list** (dict) – The Policy List

Returns

Results from attempting to add a new prefix list.

Return type response (dict)

**update\_policy\_list**(*self*, *policy\_list*) Update an existing Policy List on vManage.

Parameters **policy\_list** (dict) – The Policy List

Returns

Results from attempting to update an existing data prefix list.

Return type response (dict)

**import\_policy\_list\_list**(*self*, *policy\_list\_list*, *push=False*, *update=False*, *check\_mode=False*, *force=False*)

Import a list of policy lists into vManage

Parameters

- <span id="page-23-1"></span>• **policy\_list\_list** – A list of polcies
- **push** (bool) Whether to push a change out
- **update**  $(boo1)$  Whether to update when the list exists
- **check\_mode** (bool) Report what updates would happen, but don't update

Returns All data associated with a response.

Return type result (dict)

#### <span id="page-23-0"></span>**api.security\_policy**

Cisco vManage Security Policy API Methods.

#### **Module Contents**

```
class api.security_policy.SecurityPolicy(session, host, port=443)
    Bases: object
```
vManage Security Policy API

Responsible for DELETE, GET, POST, PUT methods against vManage Security Policy.

#### **delete\_security\_definition**(*self*, *definition*, *definitionId*)

Deletes the specified policy definition which include: 'zonebasedfw','urlfiltering', 'dnssecurity','intrusionprevention', 'advancedMalwareProtection' for 18.4.0 or greater and 'zonebasedfw' for

#### Parameters

- **definition**  $(str)$  One of the above policy types
- **definitionId**  $(str)$  ID of the policy definition

Returns All data associated with a response.

Return type result (dict)

#### **delete\_security\_policy**(*self*, *policyId*)

Deletes the specified security policy

**Parameters policyId**  $(str)$  – ID of the active security policy

Returns All data associated with a response.

Return type result (dict)

#### **get\_security\_definition**(*self*, *definition*)

Obtain a list of various security definitions which include: 'zonebasedfw','urlfiltering','intrusionprevention', 'advancedMalwareProtection', 'dnssecurity'

**Parameters definition**  $(str)$  – One of the above policy types

Returns All data associated with a response.

Return type result (dict)

#### **get\_security\_policy**(*self*)

Obtain a list of all configured security policies

Returns All data associated with a response.

Return type result (dict)

#### <span id="page-24-3"></span><span id="page-24-1"></span>**api.utilities**

Cisco vManage Utilities API Methods.

### **Module Contents**

```
class api.utilities.Utilities(session, host, port=443)
```
Bases: object

Access to Various vManage Utilitiesinstance.

vManage has several utilities that are needed for correct execution of applications against the API. For example, this includes waiting for an action to complete before moving onto the next task.

```
get_active_count(self)
```
Provides number of active tasks on vManage.

Returns All data associated with a response.

Return type result (dict)

```
get_vmanage_version(self)
```
**waitfor\_action\_completion**(*self*, *action\_id*)

**upload\_file**(*self*, *input\_file*) Upload a file to vManage.

**Parameters input\_file** (str) – The name of the file to upload.

Returns The status of the file upload.

Return type upload\_status (str)

# **1.3.2 Package Contents**

api.**name = vmanage.api**

# <span id="page-24-0"></span>**1.4 apps**

# **1.4.1 Submodules**

#### <span id="page-24-2"></span>**apps.files**

Cisco vManage Files API Methods.

# <span id="page-25-3"></span>**Module Contents**

```
class apps.files.Files(session, host, port=443)
     Bases: object
```
Access to Various vManage Utilitiesinstance.

vManage has several utilities that are needed for correct execution of applications against the API. For example, this includes waiting for an action to complete before moving onto the next task.

**export\_templates\_to\_file**(*self*, *export\_file*, *name\_list=None*, *template\_type=None*)

**import\_templates\_from\_file**(*self*, *file*, *update=False*, *check\_mode=False*, *name\_list=None*, *template\_type=None*)

```
export_policy_to_file(self, export_file)
```
**import\_policy\_from\_file**(*self*, *file*, *update=False*, *check\_mode=False*, *push=False*)

**export\_attachments\_to\_file**(*self*, *export\_file*, *name\_list=None*, *device\_type=None*)

**import\_attachments\_from\_file**(*self*, *file*, *update=False*, *check\_mode=False*, *name\_list=None*, *template\_type=None*)

#### <span id="page-25-1"></span>**apps.reset\_vmanage**

Reset vManage Application.

### **Module Contents**

```
class apps.reset_vmanage.ResetVmanage(session, host, port=443)
    Bases: object
```
Reset all configuratios on a vManage instance.

Executes the necessary REST calls in specific order to remove configurations applied to a vManage instance.

```
active_count_delay(self)
```
**execute**(*self*)

# **1.4.2 Package Contents**

```
apps.name = vmanage.apps
```
# <span id="page-25-0"></span>**1.5 data**

# **1.5.1 Submodules**

#### <span id="page-25-2"></span>**data.parse\_methods**

Parse Methods for Data Returned by Cisco vManage.

# <span id="page-26-3"></span>**Module Contents**

data.parse\_methods.**VALID\_STATUS\_CODES = [200, 201, 202, 203, 204, 205, 206, 207, 208, 226]**

**class** data.parse\_methods.**ParseMethods** Reset all configuratios on a vManage instance.

Executes the necessary REST calls in specific order to remove configurations applied to a vManage instance.

**static parse\_data**(*response*) Parse data and provide error handling for missing data.

Parameters **response** (*ob* j) – Requests response object

Returns All data associated with a response.

Return type result (dict)

Raises **Exception** – Provides error message and details of issue.

**static parse\_status**(*response*)

Retrieve status code for transactions that do not receive a response.

**Parameters response** (obj) – Requests response object

Returns All data associated with a response.

Return type result (dict)

# **1.5.2 Package Contents**

data.**name = vmanage.data**

# <span id="page-26-0"></span>**1.6 cli**

# **1.6.1 Subpackages**

<span id="page-26-1"></span>**cli.activate**

### **Submodules**

<span id="page-26-2"></span>**cli.activate.central\_policy**

# **Module Contents**

cli.activate.central\_policy.**central\_policy**(*ctx*, *name*) Activate Central Policy

# <span id="page-27-5"></span>**Package Contents**

```
cli.activate.activate()
    Activate commands
```
### <span id="page-27-0"></span>**cli.certificate**

### **Package Contents**

- cli.certificate.**push**(*ctx*) Push certificates to all controllers
- cli.certificate.**certificate**() Certficate commands

#### <span id="page-27-1"></span>**cli.deactivate**

# **Submodules**

<span id="page-27-2"></span>**cli.deactivate.central\_policy**

### **Module Contents**

cli.deactivate.central\_policy.**central\_policy**(*ctx*, *name*, *policy\_id*) deactivate Central Policy

### **Package Contents**

cli.deactivate.**deactivate**() Deactivate commands

### <span id="page-27-3"></span>**cli.export**

# **Submodules**

<span id="page-27-4"></span>**cli.export.attachments**

### **Module Contents**

cli.export.attachments.**attachments**(*ctx*, *device\_type*, *name*, *output\_file*) Export attachments to file

#### <span id="page-28-6"></span><span id="page-28-0"></span>**cli.export.policies**

#### **Module Contents**

- cli.export.policies.**policies**(*ctx*, *export\_file*) Export policies to file
- <span id="page-28-1"></span>**cli.export.templates**

### **Module Contents**

cli.export.templates.**templates**(*ctx*, *template\_type*, *name*, *export\_file*) Export templates to file

#### **Package Contents**

```
cli.export.export()
    Export commands
```
#### <span id="page-28-2"></span>**cli.import\_cmd**

# **Submodules**

<span id="page-28-3"></span>**cli.import\_cmd.attachments**

# **Module Contents**

cli.import\_cmd.attachments.**attachments**(*ctx*, *input\_file*, *check*, *update*, *name*, *template\_type*) Import attachments from file

#### <span id="page-28-4"></span>**cli.import\_cmd.policies**

### **Module Contents**

cli.import\_cmd.policies.**policies**(*ctx*, *input\_file*, *check*, *update*, *push*, *diff*) Import policies from file

#### <span id="page-28-5"></span>**cli.import\_cmd.serial\_file**

# **Module Contents**

cli.import\_cmd.serial\_file.**serial\_file**(*ctx*, *input\_file*) Import serial file

#### <span id="page-29-4"></span><span id="page-29-0"></span>**cli.import\_cmd.templates**

#### **Module Contents**

cli.import\_cmd.templates.**templates**(*ctx*, *input\_file*, *check*, *update*, *diff*, *name*, *template\_type*) Import templates from file

#### **Package Contents**

cli.import\_cmd.**import\_cmd**() Import commands

#### <span id="page-29-1"></span>**cli.show**

# **Submodules**

### <span id="page-29-2"></span>**cli.show.control**

# **Module Contents**

- cli.show.control.**connections**(*ctx*, *device*, *json*) Show control connections
- cli.show.control.**connections\_history**(*ctx*, *device*, *json*) Show control connections history
- cli.show.control.**control**() Show control information

### <span id="page-29-3"></span>**cli.show.device**

### **Module Contents**

- cli.show.device.**status**(*ctx*, *dev*, *device\_type*, *json*) Show device status information
- cli.show.device.**config**(*ctx*, *dev*, *device\_type*, *json*) Show device config information
- cli.show.device.**device**() Show device information

### <span id="page-30-4"></span><span id="page-30-0"></span>**cli.show.interface**

### **Module Contents**

- cli.show.interface.**list\_interface**(*ctx*, *device*, *json*) Show Interfaces
- cli.show.interface.**interface**() Show real-time information

#### <span id="page-30-1"></span>**cli.show.omp**

### **Module Contents**

- cli.show.omp.**peers**(*ctx*, *device*, *json*) Show OMP peer information
- cli.show.omp.**omp**() Show OMP information

#### <span id="page-30-2"></span>**cli.show.policies**

# **Module Contents**

- cli.show.policies.**list\_cmd**(*ctx*, *name*, *json*, *policy\_list\_type*) Show policy list information
- cli.show.policies.**definition**(*ctx*, *name*, *json*, *definition\_type*) Show policy definition information
- cli.show.policies.**central**(*ctx*, *name*, *json*) Show central policy information
- cli.show.policies.**local**(*ctx*, *name*, *json*) Show local policy information
- cli.show.policies.**policies**() Show policy information

#### <span id="page-30-3"></span>**cli.show.route**

### **Module Contents**

- cli.show.route.**table**(*ctx*, *device*, *json*) Show Interfaces
- cli.show.route.**route**() Show device route information

#### <span id="page-31-1"></span><span id="page-31-0"></span>**cli.show.templates**

# **Module Contents**

cli.show.templates.**templates**(*ctx*, *template\_type*, *diff*, *default*, *name*, *json*) Show template information

# **Package Contents**

cli.show.**show**() Show commands

# **1.6.2 Package Contents**

cli.**name = vmanage.cli**

# **CHAPTER**

**TWO**

# **INDICES AND TABLES**

- <span id="page-32-0"></span>• genindex
- modindex
- search

# **PYTHON MODULE INDEX**

# main , [3](#page-6-2)

# a

<span id="page-34-0"></span> $\overline{\phantom{a}}$ 

api, [3](#page-6-3) api.authentication, [3](#page-6-5) api.central\_policy, [4](#page-7-0) api.centralized\_policy, [5](#page-8-0) api.certificate, [6](#page-9-0) api.device, [7](#page-10-0) api.device\_inventory, [8](#page-11-0) api.device\_templates, [8](#page-11-1) api.feature\_templates, [11](#page-14-0) api.http\_methods, [13](#page-16-0) api.local\_policy, [14](#page-17-0) api.localized\_policy, [15](#page-18-0) api.monitor\_network, [15](#page-18-1) api.policy\_definitions, [16](#page-19-0) api.policy\_lists, [18](#page-21-0) api.security\_policy, [20](#page-23-0) api.utilities, [21](#page-24-1) apps, [21](#page-24-0) apps.files, [21](#page-24-2) apps.reset\_vmanage, [22](#page-25-1)

# $\mathbf C$

```
cli, 23
cli.activate, 23
cli.activate.central_policy, 23
cli.certificate, 24
cli.deactivate, 24
cli.deactivate.central_policy, 24
cli.export, 24
cli.export.attachments, 24
cli.export.policies, 25
cli.export.templates, 25
cli.import_cmd, 25
cli.import_cmd.attachments, 25
cli.import_cmd.policies, 25
cli.import_cmd.serial_file, 25
cli.import_cmd.templates, 26
cli.show, 26
```
cli.show.control, [26](#page-29-2) cli.show.device, [26](#page-29-3) cli.show.interface, [27](#page-30-0) cli.show.omp, [27](#page-30-1) cli.show.policies, [27](#page-30-2) cli.show.route, [27](#page-30-3) cli.show.templates, [28](#page-31-0)

# d

data, [22](#page-25-0) data.parse\_methods, [22](#page-25-2)

# u

utils, [3](#page-6-1)

# **INDEX**

# <span id="page-36-0"></span>Symbols

\_\_call\_\_() (*\_\_main\_\_.CatchAllExceptions method*), [3](#page-6-6) \_\_main\_\_ (*module*), [3](#page-6-6)

# A

activate() (*in module cli.activate*), [24](#page-27-5) activate\_central\_policy() (*api.central\_policy.CentralPolicy method*), [4](#page-7-1) active\_count\_delay() (*apps.reset\_vmanage.ResetVmanage method*), [22](#page-25-3) add\_central\_policy() (*api.central\_policy.CentralPolicy method*), [4](#page-7-1) add\_device\_template() (*api.device\_templates.DeviceTemplates method*), [10](#page-13-0) add\_feature\_template() (*api.feature\_templates.FeatureTemplates method*), [12](#page-15-0) add\_local\_policy() (*api.local\_policy.LocalPolicy method*), [14](#page-17-1) add\_policy\_definition() (*api.policy\_definitions.PolicyDefinitions method*), [17](#page-20-0) add\_policy\_list() (*api.policy\_lists.PolicyLists method*), [19](#page-22-0) api (*module*), [3](#page-6-6) api.authentication (*module*), [3](#page-6-6) api.central\_policy (*module*), [4](#page-7-1) api.centralized\_policy (*module*), [5](#page-8-1) api.certificate (*module*), [6](#page-9-1) api.device (*module*), [7](#page-10-1) api.device\_inventory (*module*), [8](#page-11-2) api.device\_templates (*module*), [8](#page-11-2) api.feature\_templates (*module*), [11](#page-14-1) api.http\_methods (*module*), [13](#page-16-1) api.local\_policy (*module*), [14](#page-17-1) api.localized\_policy (*module*), [15](#page-18-2) api.monitor\_network (*module*), [15](#page-18-2)

```
api.policy_definitions (module), 16
api.policy_lists (module), 18
api.security_policy (module), 20
api.utilities (module), 21
apps (module), 21
apps.files (module), 21
apps.reset_vmanage (module), 22
attach_to_template()
        (api.device_templates.DeviceTemplates
        method), 10
attachments() (in module cli.export.attachments),
        24
attachments() (in module
        cli.import_cmd.attachments), 25
auth() (__main__.Viptela property), 3
Authentication (class in api.authentication), 4
```
# C

CatchAllExceptions (*class in \_\_main\_\_*), [3](#page-6-6) central() (*in module cli.show.policies*), [27](#page-30-4) central\_policy() (*in module cli.activate.central\_policy*), [23](#page-26-3) central\_policy() (*in module cli.deactivate.central\_policy*), [24](#page-27-5) CentralizedPolicy (*class in api.centralized\_policy*), [5](#page-8-1) CentralPolicy (*class in api.central\_policy*), [4](#page-7-1) Certificate (*class in api.certificate*), [6](#page-9-1) certificate() (*in module cli.certificate*), [24](#page-27-5) clear policy list cache() (*api.policy\_lists.PolicyLists method*), [19](#page-22-0) cli (*module*), [23](#page-26-3) cli.activate (*module*), [23](#page-26-3) cli.activate.central\_policy (*module*), [23](#page-26-3) cli.certificate (*module*), [24](#page-27-5) cli.deactivate (*module*), [24](#page-27-5) cli.deactivate.central\_policy (*module*), [24](#page-27-5) cli.export (*module*), [24](#page-27-5) cli.export.attachments (*module*), [24](#page-27-5) cli.export.policies (*module*), [25](#page-28-6) cli.export.templates (*module*), [25](#page-28-6) cli.import\_cmd (*module*), [25](#page-28-6)

cli.import\_cmd.attachments (*module*), [25](#page-28-6) cli.import\_cmd.policies (*module*), [25](#page-28-6) cli.import\_cmd.serial\_file (*module*), [25](#page-28-6) cli.import\_cmd.templates (*module*), [26](#page-29-4) cli.show (*module*), [26](#page-29-4) cli.show.control (*module*), [26](#page-29-4) cli.show.device (*module*), [26](#page-29-4) cli.show.interface (*module*), [27](#page-30-4) cli.show.omp (*module*), [27](#page-30-4) cli.show.policies (*module*), [27](#page-30-4) cli.show.route (*module*), [27](#page-30-4) cli.show.templates (*module*), [28](#page-31-1) config() (*in module cli.show.device*), [26](#page-29-4) connections() (*in module cli.show.control*), [26](#page-29-4) connections\_history() (*in module cli.show.control*), [26](#page-29-4) control() (*in module cli.show.control*), [26](#page-29-4) convert definition id to name() (*api.policy\_definitions.PolicyDefinitions method*), [16](#page-19-1) convert\_definition\_name\_to\_id() (*api.policy\_definitions.PolicyDefinitions method*), [17](#page-20-0) convert\_list\_id\_to\_name() (*api.policy\_definitions.PolicyDefinitions method*), [16](#page-19-1) convert\_list\_name\_to\_id() (*api.policy\_definitions.PolicyDefinitions method*), [16](#page-19-1) convert\_sequences\_to\_id() (*api.policy\_definitions.PolicyDefinitions method*), [17](#page-20-0)

# D

```
data (module), 22
data.parse_methods (module), 22
deactivate() (in module cli.deactivate), 24
deactivate_central_policy()
        (api.central_policy.CentralPolicy method),
        \Deltadeactivate_centralized_policy()
        (api.centralized_policy.CentralizedPolicy
        method), 5
definition() (in module cli.show.policies), 27
delete central policy()
        (api.central_policy.CentralPolicy method),
        5
delete_centralized_policy()
        (api.centralized_policy.CentralizedPolicy
        method), 5
delete_data_prefix_list()
        (api.policy_lists.PolicyLists method), 18
delete_device_template()
        (api.device_templates.DeviceTemplates
```
*method*), [9](#page-12-0) delete\_feature\_template() (*api.feature\_templates.FeatureTemplates method*), [11](#page-14-1) delete\_localized\_definition() (*api.localized\_policy.LocalizedPolicy method*), [15](#page-18-2) delete\_localized\_policy() (*api.local\_policy.LocalPolicy method*), [14](#page-17-1) delete\_localized\_policy() (*api.localized\_policy.LocalizedPolicy method*), [15](#page-18-2) delete\_policy\_definition() (*api.centralized\_policy.CentralizedPolicy method*), [6](#page-9-1) delete\_policy\_definition() (*api.policy\_definitions.PolicyDefinitions method*), [17](#page-20-0) delete\_policy\_list() (*api.policy\_lists.PolicyLists method*), [19](#page-22-0) delete\_security\_definition() (*api.security\_policy.SecurityPolicy method*), [20](#page-23-1) delete\_security\_policy() (*api.security\_policy.SecurityPolicy method*), [20](#page-23-1) detach\_from\_template() (*api.device\_templates.DeviceTemplates method*), [11](#page-14-1) Device (*class in api.device*), [7](#page-10-1) device() (*in module cli.show.device*), [26](#page-29-4) DeviceInventory (*class in api.device\_inventory*), [8](#page-11-2) DeviceTemplates (*class in api.device\_templates*), [9](#page-12-0)

# E

execute() (*apps.reset\_vmanage.ResetVmanage method*), [22](#page-25-3) export() (*in module cli.export*), [25](#page-28-6) export\_attachments\_to\_file() (*apps.files.Files method*), [22](#page-25-3) export\_policy\_to\_file() (*apps.files.Files method*), [22](#page-25-3) export\_templates\_to\_file() (*apps.files.Files method*), [22](#page-25-3)

# F

FeatureTemplates (*class in api.feature\_templates*), [11](#page-14-1) Files (*class in apps.files*), [22](#page-25-3)

# G

generalTemplates\_to\_id() (*api.device\_templates.DeviceTemplates method*), [11](#page-14-1) generate\_csr() (*api.certificate.Certificate method*), [6](#page-9-1)

get\_active\_count() (*api.utilities.Utilities method*), [21](#page-24-3) get\_attachments() (*api.device\_templates.DeviceTemplates method*), [11](#page-14-1) get\_central\_policy\_dict() (*api.central\_policy.CentralPolicy method*), [5](#page-8-1) get\_central\_policy\_list() (*api.central\_policy.CentralPolicy method*), [5](#page-8-1) get\_centralized\_policy() (*api.centralized\_policy.CentralizedPolicy method*), [6](#page-9-1) get\_control\_connections() (*api.monitor\_network.MonitorNetwork method*), [16](#page-19-1) get\_control\_connections\_history() (*api.monitor\_network.MonitorNetwork method*), [16](#page-19-1) get\_data\_prefix\_list() (*api.policy\_lists.PolicyLists method*), [18](#page-21-1) get\_device\_config() (*api.device.Device method*), [7](#page-10-1) get\_device\_config\_dict() (*api.device.Device method*), [8](#page-11-2) get\_device\_config\_list() (*api.device.Device method*), [7](#page-10-1) get\_device\_data() (*api.device.Device method*), [8](#page-11-2) get\_device\_dict() (*api.device.Device method*), [7](#page-10-1) get\_device\_list() (*api.device\_inventory.DeviceInventory method*), [8](#page-11-2) get\_device\_status() (*api.device.Device method*), [7](#page-10-1) get\_device\_status() (*api.monitor\_network.MonitorNetwork method*), [16](#page-19-1) get\_device\_status\_dict() (*api.device.Device method*), [7](#page-10-1) get\_device\_status\_list() (*api.device.Device method*), [7](#page-10-1) get\_device\_template\_dict() (*api.device\_templates.DeviceTemplates method*), [9](#page-12-0) get\_device\_template\_list() (*api.device\_templates.DeviceTemplates method*), [9](#page-12-0) get\_device\_template\_object() (*api.device\_templates.DeviceTemplates method*), [9](#page-12-0) get\_device\_templates() (*api.device\_templates.DeviceTemplates method*), [9](#page-12-0)

 $(api.utilities.Utilities$  get feature template dict() (*api.feature\_templates.FeatureTemplates method*), [12](#page-15-0) get\_feature\_template\_list() (*api.feature\_templates.FeatureTemplates method*), [12](#page-15-0) get\_feature\_templates() (*api.feature\_templates.FeatureTemplates method*), [11](#page-14-1) get\_local\_policy\_dict() (*api.local\_policy.LocalPolicy method*), [14](#page-17-1) get\_local\_policy\_list() (*api.local\_policy.LocalPolicy method*), [14](#page-17-1) get\_localized\_definition() (*api.localized\_policy.LocalizedPolicy method*), [15](#page-18-2) get\_localized\_policy() (*api.localized\_policy.LocalizedPolicy method*), [15](#page-18-2) get\_omp\_peers() (*api.monitor\_network.MonitorNetwork method*), [16](#page-19-1) get\_policy\_definition() (*api.centralized\_policy.CentralizedPolicy method*), [6](#page-9-1) get\_policy\_definition() (*api.policy\_definitions.PolicyDefinitions method*), [17](#page-20-0) get\_policy\_definition\_dict() (*api.policy\_definitions.PolicyDefinitions method*), [17](#page-20-0) get\_policy\_definition\_list() (*api.policy\_definitions.PolicyDefinitions method*), [17](#page-20-0) get\_policy\_list\_all() (*api.policy\_lists.PolicyLists method*), [18](#page-21-1) get\_policy\_list\_dict() (*api.policy\_lists.PolicyLists method*), [19](#page-22-0) get\_policy\_list\_list() (*api.policy\_lists.PolicyLists method*), [19](#page-22-0) get\_security\_definition() (*api.security\_policy.SecurityPolicy method*), [20](#page-23-1) get\_security\_policy() (*api.security\_policy.SecurityPolicy method*), [20](#page-23-1) get\_template\_attachments() (*api.device\_templates.DeviceTemplates method*), [9](#page-12-0) get\_template\_input() (*api.device\_templates.DeviceTemplates method*), [10](#page-13-0) get\_vmanage\_version() (*api.utilities.Utilities method*), [21](#page-24-3)

# H

HttpMethods (*class in api.http\_methods*), [13](#page-16-1)

# I

import\_attachment\_list() (*api.device\_templates.DeviceTemplates method*), [10](#page-13-0) import\_attachments\_from\_file() (*apps.files.Files method*), [22](#page-25-3) import\_central\_policy\_list() (*api.central\_policy.CentralPolicy method*), [5](#page-8-1) import\_cmd() (*in module cli.import\_cmd*), [26](#page-29-4) import\_device\_template\_list() (*api.device\_templates.DeviceTemplates method*), [10](#page-13-0) import\_feature\_template\_list() (*api.feature\_templates.FeatureTemplates method*), [12](#page-15-0) import\_local\_policy\_list() (*api.local\_policy.LocalPolicy method*), [14](#page-17-1) import\_policy\_definition\_list() (*api.policy\_definitions.PolicyDefinitions method*), [17](#page-20-0) import\_policy\_from\_file() (*apps.files.Files method*), [22](#page-25-3) import\_policy\_list\_list() (*api.policy\_lists.PolicyLists method*), [19](#page-22-0) import\_templates\_from\_file() (*apps.files.Files method*), [22](#page-25-3) install\_device\_cert() (*api.certificate.Certificate method*), [6](#page-9-1) interface() (*in module cli.show.interface*), [27](#page-30-4)

# L

list\_cmd() (*in module cli.show.policies*), [27](#page-30-4) list\_interface() (*in module cli.show.interface*), [27](#page-30-4) list\_to\_dict() (*in module utils*), [3](#page-6-6) local() (*in module cli.show.policies*), [27](#page-30-4) LocalizedPolicy (*class in api.localized\_policy*), [15](#page-18-2) LocalPolicy (*class in api.local\_policy*), [14](#page-17-1) login() (*api.authentication.Authentication method*), [4](#page-7-1)

# M

MonitorNetwork (*class in api.monitor\_network*), [16](#page-19-1)

# N

name (*in module api*), [21](#page-24-3) name (*in module apps*), [22](#page-25-3) name (*in module cli*), [28](#page-31-1) name (*in module data*), [23](#page-26-3)

# $\Omega$

omp() (*in module cli.show.omp*), [27](#page-30-4)

# P

parse\_data() (*data.parse\_methods.ParseMethods static method*), [23](#page-26-3) parse\_status() (*data.parse\_methods.ParseMethods static method*), [23](#page-26-3) ParseMethods (*class in data.parse\_methods*), [23](#page-26-3) peers() (*in module cli.show.omp*), [27](#page-30-4) policies() (*in module cli.export.policies*), [25](#page-28-6) policies() (*in module cli.import\_cmd.policies*), [25](#page-28-6) policies() (*in module cli.show.policies*), [27](#page-30-4) PolicyDefinitions (*class in api.policy\_definitions*), [16](#page-19-1) PolicyLists (*class in api.policy\_lists*), [18](#page-21-1) post\_data\_prefix\_list() (*api.policy\_lists.PolicyLists method*), [18](#page-21-1) post\_device\_cli\_mode() (*api.device\_inventory.DeviceInventory method*), [8](#page-11-2) push() (*in module cli.certificate*), [24](#page-27-5) push\_certificates() (*api.certificate.Certificate method*), [6](#page-9-1) put\_data\_prefix\_list() (*api.policy\_lists.PolicyLists method*), [18](#page-21-1)

# R

request() (*api.http\_methods.HttpMethods method*), [13](#page-16-1) ResetVmanage (*class in apps.reset\_vmanage*), [22](#page-25-3) route() (*in module cli.show.route*), [27](#page-30-4)

# S

SecurityPolicy (*class in api.security\_policy*), [20](#page-23-1) serial file() (*in module cli.import\_cmd.serial\_file*), [25](#page-28-6) show() (*in module cli.show*), [28](#page-31-1) STANDARD\_HEADERS (*in module api.http\_methods*), [13](#page-16-1) STANDARD\_TIMEOUT (*in module api.http\_methods*), [13](#page-16-1) status() (*in module cli.show.device*), [26](#page-29-4)

# T

table() (*in module cli.show.route*), [27](#page-30-4) templates() (*in module cli.export.templates*), [25](#page-28-6) templates() (*in module cli.import\_cmd.templates*), [26](#page-29-4) templates() (*in module cli.show.templates*), [28](#page-31-1)

# U

update\_central\_policy() (*api.central\_policy.CentralPolicy method*), [5](#page-8-1) update\_device\_template() (*api.device\_templates.DeviceTemplates*

*method*), [10](#page-13-0)

update\_feature\_template() (*api.feature\_templates.FeatureTemplates method*), [12](#page-15-0) update\_local\_policy() (*api.local\_policy.LocalPolicy method*), [14](#page-17-1) update\_policy\_definition() (*api.policy\_definitions.PolicyDefinitions method*), [17](#page-20-0) update\_policy\_list() (*api.policy\_lists.PolicyLists method*), [19](#page-22-0) upload\_file() (*api.utilities.Utilities method*), [21](#page-24-3) Utilities (*class in api.utilities*), [21](#page-24-3) utils (*module*), [3](#page-6-6)

# V

VALID\_STATUS\_CODES (*in module api.http\_methods*), [13](#page-16-1) VALID\_STATUS\_CODES (*in module data.parse\_methods*), [23](#page-26-3) Viptela (*class in \_\_main\_\_*), [3](#page-6-6) vmanage() (*in module \_\_main\_\_*), [3](#page-6-6)

# W

waitfor\_action\_completion() (*api.central\_policy.CentralPolicy method*), [5](#page-8-1) waitfor\_action\_completion() (*api.utilities.Utilities method*), [21](#page-24-3)